**PS Photoshop CC Free Download 20.0**

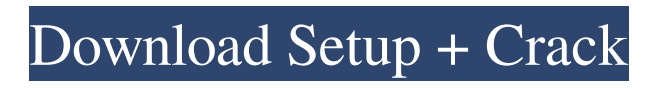

## **Photoshop Software 7.1 Free Download Crack + Serial Number Full Torrent [2022]**

\* `www.adobe.com/photoshop.com` \* \_Creative Suite 6 For Dummies\_ (Wiley) \* Photoshop! by Photoshop.com \* \_Photo Tip\_ magazine (www.emagazine.com) \* Psst! magazine (www.psstmag.com) Photoshop is very well organized, with all the menus and toolbars grouped under various headings. This makes it easy to find what you are looking for with all the tools available.

#### **Photoshop Software 7.1 Free Download Crack+ Free [Mac/Win]**

The article lists instructions on how to turn your photos into emojis or stickers or how to make high-quality images. Start by turning your photos into stickers. Now it's time to convert them into emojis. You can create your own or you can use those that are already made. You can choose from many sticker packs to turn your photos into stickers. You can use your phone camera or upload pictures from your computer. This tutorial will teach you how to turn your photos into emojis for Windows and macOS. You can also use Linux or any other operating system. Windows MacOS All the steps that we use for Windows and macOS are available for macOS too, just follow the instructions, they're the same. The steps are explained in the order as follows: Download Photoshop. Download AdwCleaner. Turn off CCleaner in Windows. Turn off AdwCleaner in macOS. Turn off AdBlocker in macOS. Turn off Denial of Service (DoS) in macOS. Install Adobe Photoshop. Install Adobe Photoshop Elements. Open Photoshop or Photoshop Elements. Connect your camera or computer's USB/Firewire. Upload images from your computer. Make sure that the upload service you're using has enough space on its server. Upload images in the order that you want. Switch to the proper size of the sticker size. Create a new image and switch to Elements (you can do this by going to File > New from the menu). Use the Rectangle tool to cut out the area to which you want to add stickers. Edit the area with whatever tool you use. In our example, we used the Brush tool. Edit the area using the appropriate brush and selection tools (the Isolation or Quick Selection tools are used to select the desired area). Edit the area with the eraser tool. Edit the area with the appropriate tool. In our example, we used the Eraser tool. Make the selection of the whole image and switch to Photoshop. Create the sticker. Let me know in the comments, if you found these instructions useful. Also, help support the site if you like what you see. Turn your photos into emojis. 05a79cecff

### **Photoshop Software 7.1 Free Download For Windows**

Markedness of the anti-epileptic effect of PHA-543613 and flurazepam: role of GABA(A) receptors. PHA-543613, a highaffinity antagonist of the benzodiazepine (BZD) binding site of GABA(A) receptors, has shown high efficacy against various animal models of seizures. This led to clinical trials which have demonstrated efficacy against partial and generalized tonicclonic seizures. In order to test whether the ratio between efficacy and tolerability is similar for PHA-543613 and the reference anti-epileptic drug, flurazepam, we performed a series of experiments on mice. The anti-convulsive effect of PHA-543613 and flurazepam was studied in the maximal electroshock (MES) test. It was found that both PHA-543613 and flurazepam inhibit the MES response in a dose-related manner. However, the potency ratio P(MES)/P(convulsive threshold) was significantly higher for flurazepam than for PHA-543613. After chronic oral treatment, mice were screened for gross motor deficits in an open-field test. In the same test, PHA-543613 was also found to be free from such side effects. It is concluded that PHA-543613 has a high therapeutic index for the treatment of generalized convulsions. This may be a result of the low affinity of PHA-543613 for brain benzodiazepine (BZD) receptors.Q: Trouble positioning a background image with DIV tag I have a floating DIV element with a dynamic height of 200px and a width of 200px. I set the background image for the div to be "transparent", so the outside elements on the page don't have to be transparent. Then I have a image inside the element. The problem is the image starts at the very beginning of the DIV element. It looks like this: How can I make it so the image is positioned centered? A: For anyone else having this problem, the solution for me was to add the following to my CSS rule: background-repeat: no-repeat; It's mentioned here. The reason I had to add this was because I had added overflow:hidden to the div. When automakers have

### **What's New in the Photoshop Software 7.1 Free Download?**

fileFormatVersion: 2 guid: d8f8417084aa9444da5a388e8d6c33f9 timeCreated: 1464874084 licenseType: Pro TextureImporter: fileIDToRecycleName: {} serializedVersion: 2 mipmaps: mipMapMode: 0 enableMipMap: 0 linearTexture: 0 correctGamma: 0 fadeOut: 0 borderMipMap: 0 mipMapFadeDistanceStart: 1 mipMapFadeDistanceEnd: 3 bumpmap: convertToNormalMap: 0 externalNormalMap: 0 heightScale: 0.25 normalMapFilter: 0 isReadable: 0 grayScaleToAlpha: 0 generateCubemap: 0 cubemapConvolution: 0 cubemapConvolutionSteps: 7 cubemapConvolutionExponent: 1.5 seamlessCubemap: 0 textureFormat: -3 maxTextureSize: 2048 textureSettings: filterMode: -1 aniso: -1 mipBias: -1 wrapMode: -1 nPOTScale: 1 lightmap: 0 rGBM: 0 compressionQuality: 50 allowsAlphaSplitting: 0 spriteMode: 0 spriteExtrude: 1 spriteMeshType: 1 alignment: 0 spritePivot: {x: 0.5, y: 0.5} spriteBorder: {x: 0, y: 0, z: 0, w: 0} spritePixelsToUnits: 100 alphaIsTransparency: 1 textureType: 5 buildTargetSettings: - buildTarget: Android maxTextureSize: 128 textureFormat: 47 compressionQuality: 50 allowsAlphaSplitting: 0 spriteSheet: sprites: []

# **System Requirements For Photoshop Software 7.1 Free Download:**

Minimum: OS: OS Windows 10 64 bit Processor: Intel Core i5 or higher Memory: 6 GB RAM Hard Disk: 20 GB free HDD space Graphics: NVIDIA GeForce GTX 1080 or AMD Radeon R9 290 series Monitor: 1024x768 resolution Recommended: Processor: Intel Core i7 or higher Memory: 8 GB RAM Graphics: NVIDIA GeForce GTX 1080 or AMD Radeon R9 290

<https://www.joycedayton.com/sites/default/files/webform/malpre317.pdf> <https://9escorts.com/advert/photoshop-bubble-brushes-for-iphone-free-download/> <https://peliculaspro.net/photoshop-cs6-full-version-free-download> <https://happyfeet-shoes.gr/cara-download-photoshop-cs2-gratis/> <https://www.reperiohumancapital.com/system/files/webform/free-photoshop-frames-and-borders-download.pdf> <https://emealjobs.nttdata.com/it/system/files/webform/photoshop-filter-noise-jpeg-cleanup-download.pdf> <https://www.bigdawgusa.com/adobe-photoshop-elements-9-for-free/> <http://todonw.com/wp-content/uploads/2022/07/wainhaz.pdf> <https://onlinenews.store/google-fonts-for-2020-unexpectedly-perfect-collection-of-fonts/سیاست/> [https://www.santafe-roma.it/wp-content/uploads/2022/07/download\\_free\\_sky\\_overlays\\_for\\_photoshop.pdf](https://www.santafe-roma.it/wp-content/uploads/2022/07/download_free_sky_overlays_for_photoshop.pdf) <https://efekt-metal.pl/witaj-swiecie/> <http://www.italiankart.it/advert/the-university-of-south-carolina-arial-narrow-font/> <http://dreamparents.org/?p=4302> <http://fricknoldguys.com/?p=7813> [https://wo.barataa.com/upload/files/2022/07/iBea2Hnvt7y2tGrOnQUW\\_01\\_d6117e6b632aa09e444f73da18fc6cf3\\_file.pdf](https://wo.barataa.com/upload/files/2022/07/iBea2Hnvt7y2tGrOnQUW_01_d6117e6b632aa09e444f73da18fc6cf3_file.pdf) <https://www.reperiohumancapital.com/system/files/webform/wayaies426.pdf>

<https://academie-coachsdesante.com/blog/index.php?entryid=2218>

<http://oneteamacademy.com/wp-content/uploads/2022/07/enrizeva.pdf>

[https://5wowshop.com/wp-content/uploads/2022/07/Free\\_Download\\_Cs5\\_Photoshop\\_For\\_Windows\\_7.pdf](https://5wowshop.com/wp-content/uploads/2022/07/Free_Download_Cs5_Photoshop_For_Windows_7.pdf)

[https://patmosrestoration.org/wp-content/uploads/2022/07/free\\_download\\_adobe\\_photoshop\\_90\\_cs2\\_full\\_version.pdf](https://patmosrestoration.org/wp-content/uploads/2022/07/free_download_adobe_photoshop_90_cs2_full_version.pdf)